#### **DEVELOPERS** LIVE

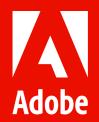

# Environment Variables with AEM as a Cloud Service

Shankari Panchapakesan | Sr. Product Manager Raul Hudea | Sr. Computer Scientist

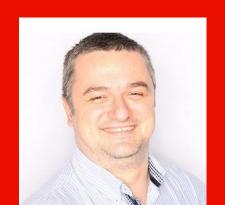

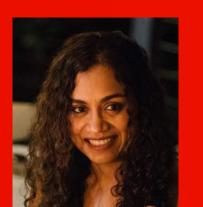

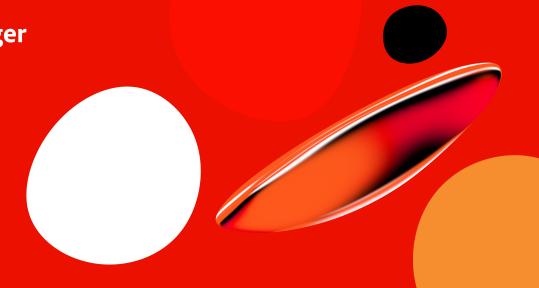

## **Key Takeaways**

1

Adaptive code makes for easy maintenance

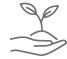

You only have to take care of the setup and configuration of your application once 2

Improve security by following best practices

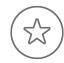

Separate code from configuration and avoid including sensitive information in your version control

3

Avoid expensive production mistakes

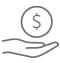

Enable different configurations on a testing environment vs. Production to avoid costly mistakes

# Agenda

**Environment Variables Overview** 

Demo

Key Takeaways

Q&A

# **Environment Variables Overview**

## **Environment Variables Requirement**

The Adobe I/O CLI plays an integral role in development on AEM as a Cloud Service as it provides developers the ability to manage Cloud Manager environment & pipeline variables from the CLI

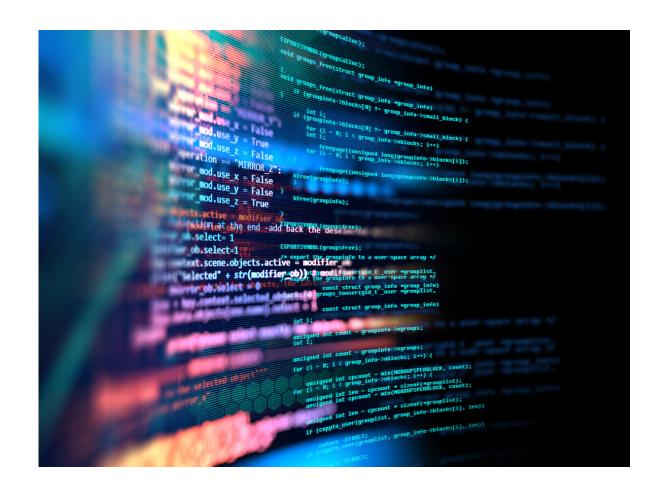

#### **Pipeline & Standard Environment Variables Overview**

#### Pipeline Variables

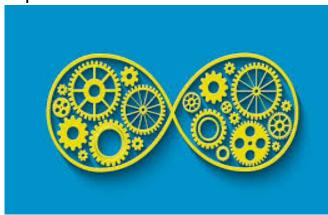

#### Quick Tips Use Cases

- Used to vary behavior of build process
- Accessible inside the build process

- Dev minification is set differently on Dev vs Stage or
- Disable caching on Dev

Prod

#### Standard Environment Variables

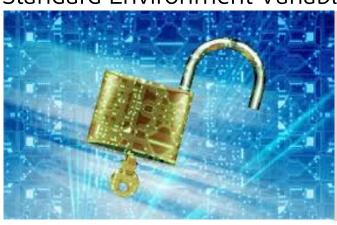

- Provided to the runtime environment
- Used in OSGi configuration

- Store passwords outside of version control, instead use a reference.
- Connect your AEM application with different external endpoints

# Demo

# **Using Environment Variables**

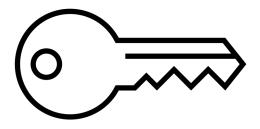

Adobe I/O API Integration

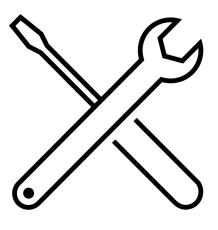

Adobe I/O CLI

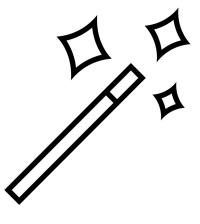

Code

# **Pipeline Variables**

• Changing build behavior based on pipeline variables

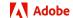

#### **Standard Environment Variables**

Changing application behavior based on standard environment variables

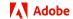

## **Standard Environment Variables – OSGI configuration**

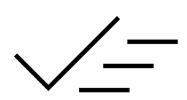

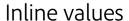

{ "common" : "value" }

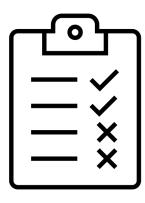

Environment specific values

{ "endpoint" : "\$[env:ENDPOINT]" }

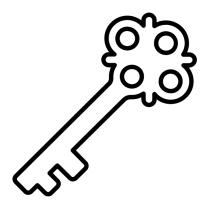

**Environment secrets** 

{ "authToken" : "\$[secret:AUTH\_TOKEN]" }

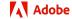

# **Key Takeaways**

## **Key Takeaways**

1

Adaptive code makes for easy maintenance

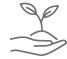

You only have to take care of the setup and configuration of your application once 2

Improve security by following best practices

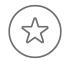

Separate code from configuration and avoid including sensitive information in your version control

3

Avoid expensive production mistakes

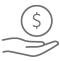

Enable different configurations on a testing environment vs. Production to avoid costly mistakes

# THANK YOU! Q&A

# **Gotchas**

- Make sure that you have Developer or System Admin role in your IMS Org
- You can only set environment variables if your environment is in "Ready" state

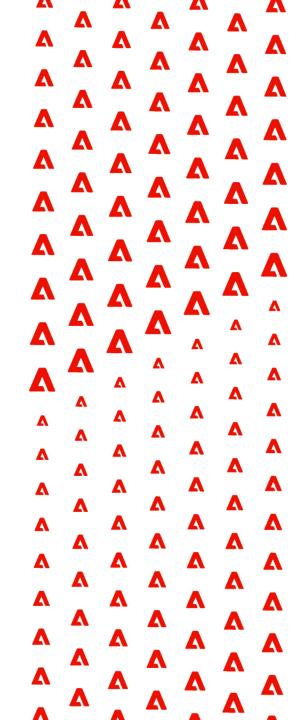

# **Appendix**

Setup Adobe I/O CLI

**Environment Variables** 

Cloud Manager Plugin for the Adobe I/O CLI

Adobe Developer Console

Configuring OSGi for AEM as a Cloud Service

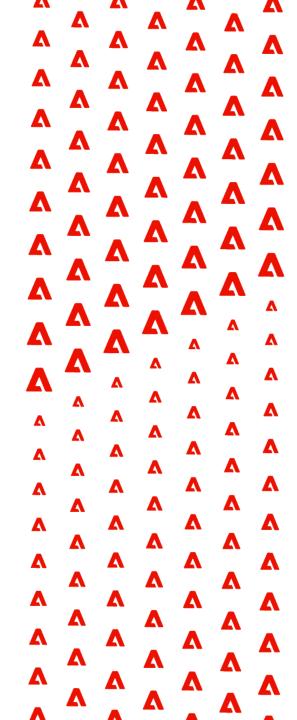

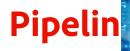

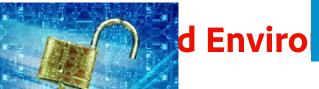

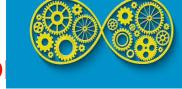

## bles Overview

|                                | Quick Tips                                                                                              | Use Cases                                                                                                    |
|--------------------------------|----------------------------------------------------------------------------------------------------|----------------------------------------------------------------------------------------------------|
| Pipeline Variables             | <ul> <li>Used to vary behavior of build process</li> <li>Accessible inside the build process</li> </ul> | <ul> <li>Dev minification is set         differently on Dev vs Stage or         Prod</li> <li>Disable caching on Dev</li> </ul>                                  |
| Standard Environment Variables | <ul> <li>Provided to the runtime environment</li> <li>Used in OSGi configuration</li> </ul>             | <ul> <li>Store passwords outside of version control, instead use a reference.</li> <li>Connect your AEM application with different external endpoints</li> </ul> |